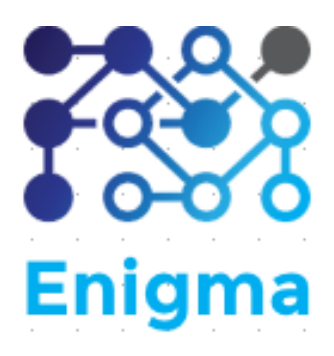

## **SPONSOR MEETING 3**

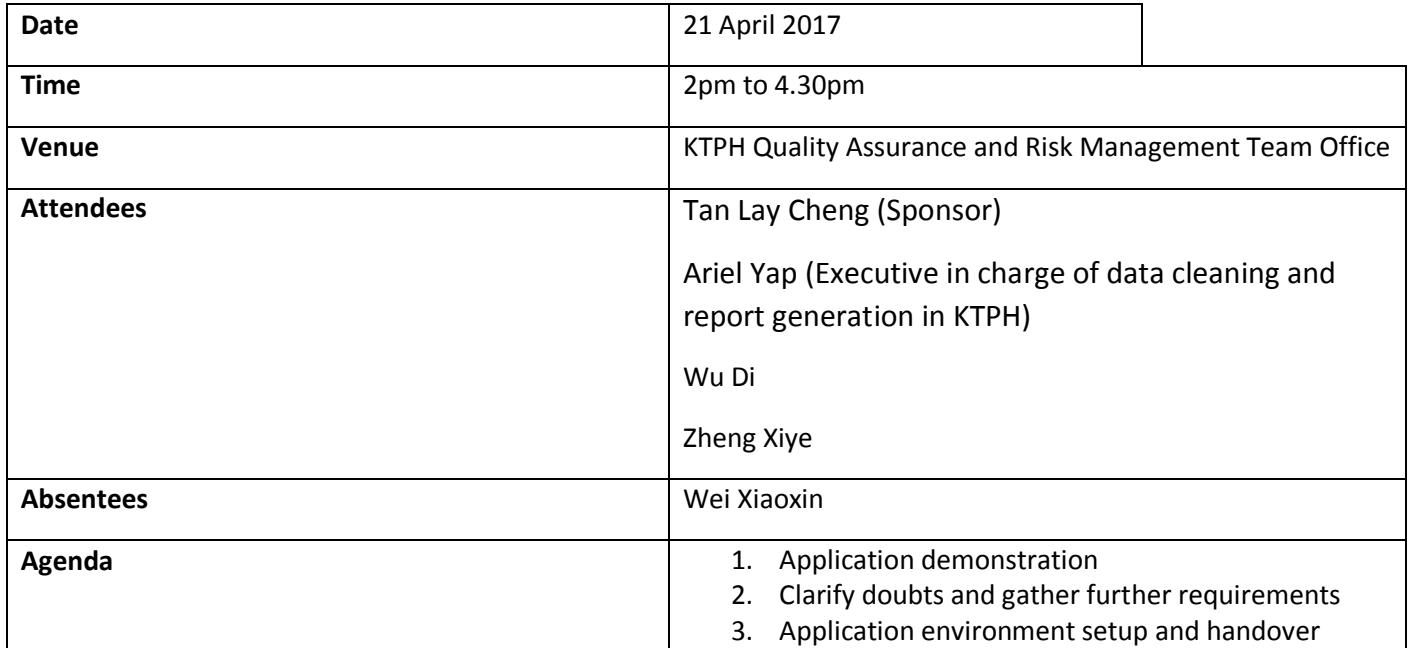

## **AGENDA**

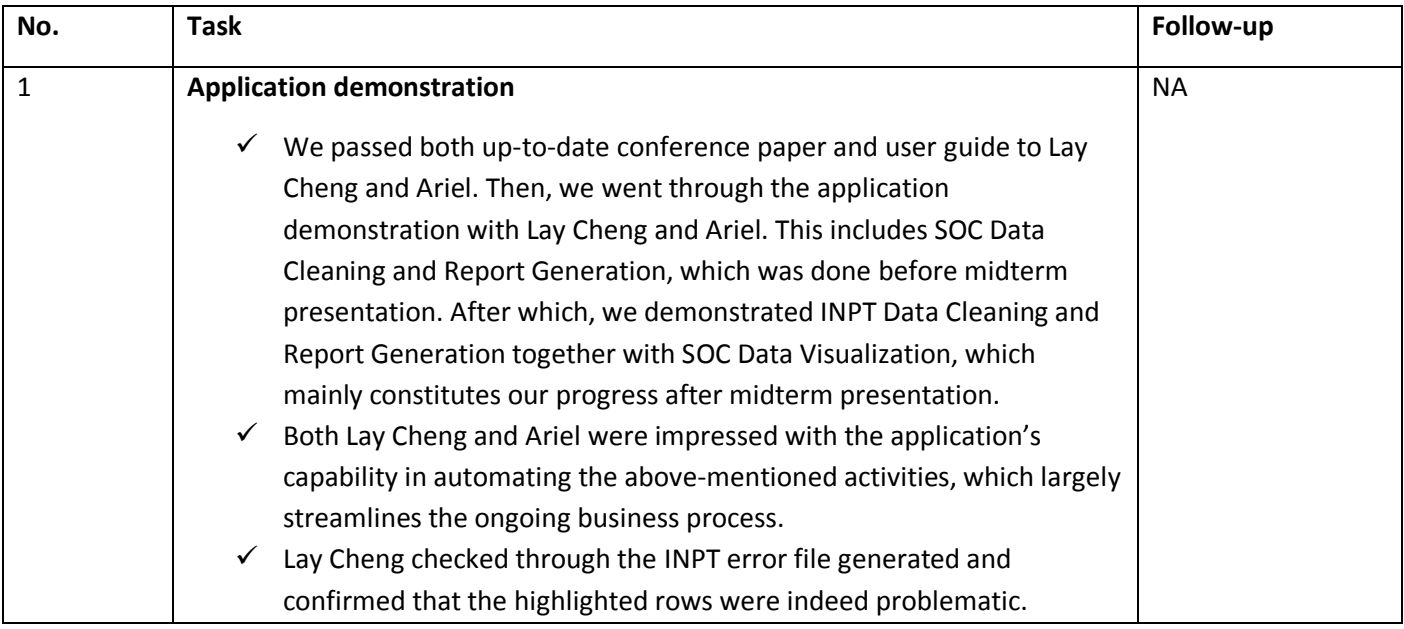

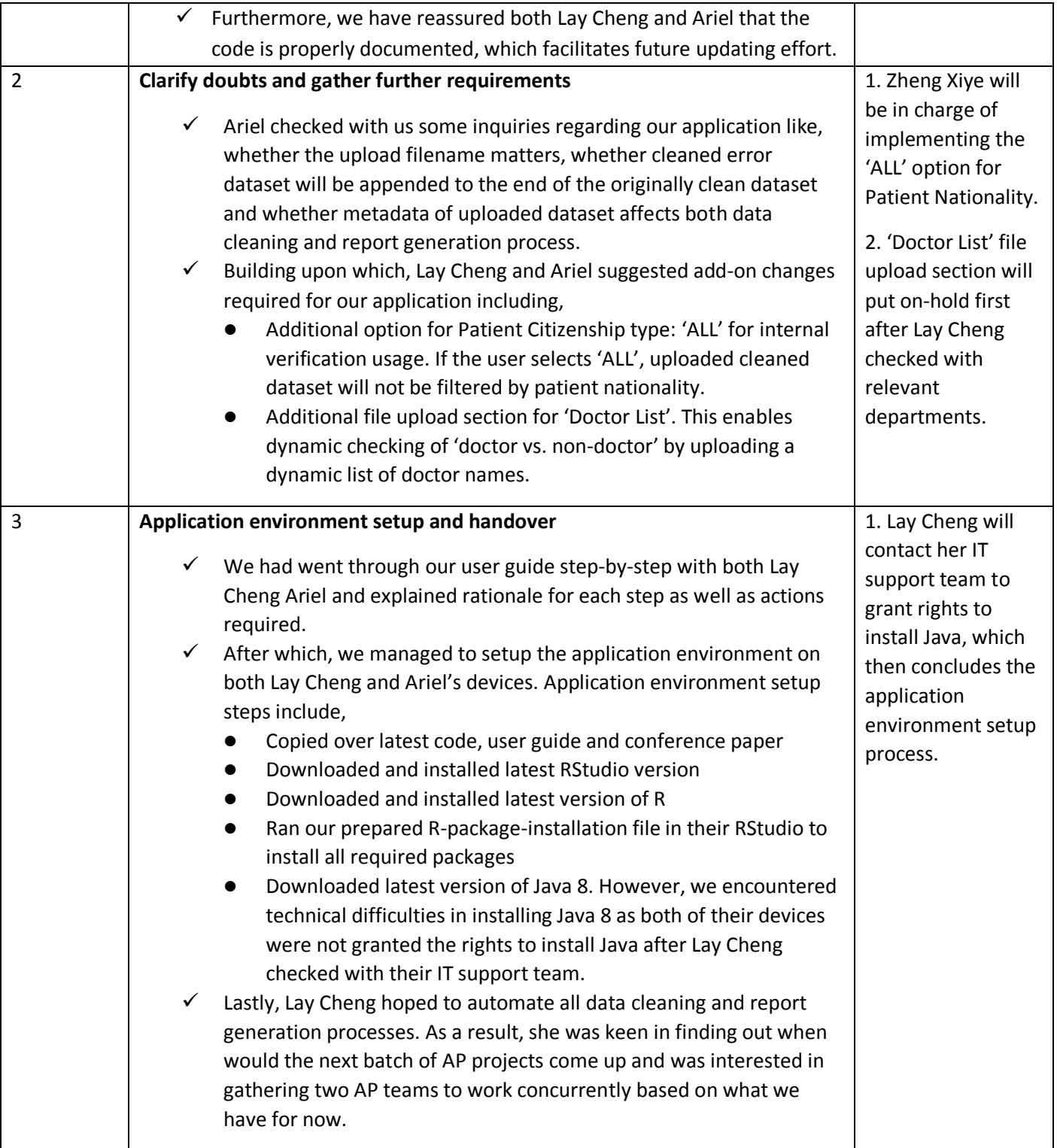

The meeting was adjourned at 4.30pm. These minutes will be circulated and adopted if there are no amendments reported in the next three days.

## **Prepared by,**

Zheng Xiye

**Vetted by,** 

Wei Xiaoxin, Wu Di